Муниципальное казенное общеобразовательное учреждение «Краснополянская средняя общеобразовательная школа имени дважды Героя Советского Союза генерал-полковника А.И.Родимцева» Черемисиновского района Курской области

Рассмотрено «30» августа 2023 г руководитель МО  $2.7$ Антоненков Э.Е Принята на заседании педагогического совета протокол № 1\_ «31» августа 2023 г

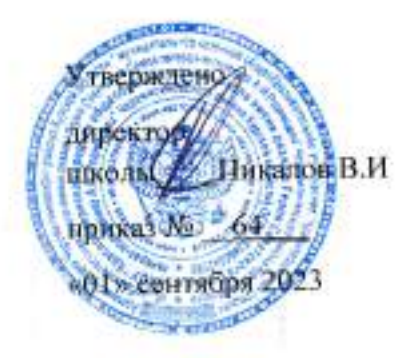

Дополнительная общеобразовательная общеразвивающая программа технической направленности «Школа конструирования» (базовый уровень) Точка роста Срок реализации 1 год Возраст учащихся 10-17 лет

> Автор-составитель: Антоненков Эдуард Евгеньевич учитель первой квалификационной категории

#### Пояснительная записка

Программа «Школа конструирования» разработана ġ. соответствии с нормативно-правовыми документами:

1. Федеральный закон «Об образовании в РФ» от 29.12.2012г. No 273-ФЗ.

2. «Концепция развития дополнительного образования детей до 2030 года» (Распоряжение от 31 марта 2022 г. N 678-р MOCKBA)

3. «Концептуальные подходы к развитию дополнительного образования детей в Свердловской области» (Приказ от 06 мая 2022 г. No 434-Д)

HORODON TO BE A MARINE TO A CARD TO

роботов и разберутся в основах новой прикладной науки - робототехники. Научатся собирать из деталей конструкторов модели робототехнических устройств и программировать их для выполнения заданных действий. Они помогут лучшепонять, по каким законам и правилам существует мир реальных машин и механизмов. Занятия робототехникой являются одним из важных способов познания мира машин и механизмов

Новизна данной программы заключается в том, что отдельные темы программы могут быть полезны в качестве дополнительного материала к учебному процессу на уроках технологии, физики, информатики школе. Работа с образовательными конструкторами робототехники КЛИК позволяет учащимся развить необходимые в дальнейшей жизни навыки. При построении модели затрагивается множество проблем из разных областей знания - оттеории механики до психологии. Программа расширяет возможности технического творчества в школе

### Педагогическая целесообразность программы

Программа способствует приобретению детьми определенного комплекса знаний, умений и навыков, позволяющих воплощать техническое творчество в готовые изделия. имеющие социальную и личностную ценность

Восприятие современного мира техники через создание моделей и изучение их принципа работы - важный элемент развития ребёнка. Отражая действительность и выполняя познавательную функцию, техническое творчество воздействуют на людей, воспитывают человека, формируют его взгляды, чувства, способствует становлению общей культуры личности: развивает наблюдательные и познавательные способности, эмоциональную отзывчивость, фантазию, воображение, проявляющиеся в конкретных формах творческой технической деятельности; учит анализировать технические объекты; воспитывает чувство патриотизма, сочувствия, отзывчивости, доброты

Тематическая направленность программы позволяет наиболее полно реализовать творческий потенциал ребенка, способствует развитию целого комплекса умений, совершенствованию навыков технического конструирования, помогает реализовать потребность в преобразовании окружающего предметного мира-

#### Адресат программы

Программа рассчитана на детей 10-17 лет, заинтересованных в повышении уровня технических знаний и навыков и имеющих склонность к их развитию. В коллектив принимаются все желающие школьники. Конкурсный отбор возможен.

### Нормативный срок освоения программы: 1 год.

Образовательная дополнительная программа «Юный мастер» художественно эстетического направления рассчитана на 108 часов.

### Количество обучающихся в группе: 12 человек.

### Форма обучения по программе: очная

### Методы обучения:

Словесные: рассказ, беседа, объяснение:

Наглядные: иллюстрации, демонстрации;

Практические: практические занятия;

Репродуктивные, проблемно-поисковые: повторение, конструирование

 $-7 -$ 

Эвристический: продумывание будущей работы.

### Типы занятий:

- учебное занятие:

- контрольный урок;

- участие в конкурсах;

- посещение выставок

Форма проведения занятий: коллективная

Уровень сложности содержания программы: базовый

Место реализации программы: МКОУ «Краснополянская СОШ» по адресу: Курская область, Черемисиновский р-н, Краснополянский с/с, д.Хмелевская,

тел. (47159) 2-19-32.

Программу реализует Антоненков Эдуард Евгеньевич, учитель первой квалификационной категории

#### Режим занятий.

Занятия по программе «Школа конструирования» проводятся:

1 год - 108 часов, 3 занятия в неделю по 1 часу

#### Цель и задачи программы

Цель программы- сформировать устойчивую мотивацию к познанию окружающего мира природы и техники с помощью обучения детей творческой, вдумчивой работе средствами робототехники, формирование интереса к техническим видам творчества, популяризация инженерных специальностей, а также обеспечение всестороннего развития личности обучающихся и удовлетворение потребности в практической деятельности в сфере технического творчества

Задачи программы:

#### Обучающие:

-ознакомить с конструктивными особенностями и основными приемами

конструирования различных моделей роботов, компьютерной средой

- научить самостоятельно решать технические задачи в процессе конструирования роботов (планирование, самоконтроль, применять полученные знания, приемы и опыт конструирования);

научить работать различными инструментами, приспособлениями;

- научить создавать действующие модели роботов при помощи робототехнического набора по разработанной схеме, по собственному замыслу

#### Развивающие:

-формировать образное мышление и пространственное воображение;

- развивать творческую фантазию, память, эмоционально - эстетическое отношение к предметному миру и явлениям действительности.

#### Воспитательные:

-формирование коммуникативных качеств посредством творческого общения учащихся в группе, готовности к сотрудничеству, взаимопомощи и дружбе;

-воспитание трудолюбия, аккуратности, ответственного отношения к осуществляемой деятельности;

-формирование уважительного отношения к труду, развитие целеустремленности и настойчивости в достижении целей;

-сформировать навыки работы в творческом разновозрастном коллективе, где младшие учатся у старших, а старшие помогают младшим;

-сформировать у детей мировоззрение, открытое российским национальным традициям, проникнутое любовью к природе и народной культуре.

### Содержание программы обучения

### Разлел 1. Вволное занятие.

Показ презентации «Образовательная робототехника с конструктором КЛИК».

Планирование работы на учебный год. Беседа о технике безопасной работы и поведении в кабинете и учреждении. Вводный и первичный инструктаж на рабочемместе для

обучающихся.

Раздел 2. Изучение состава конструктора КЛИК.

Тема 2.1. Конструктор КЛИК и его программное обеспечение.

 $-l -$ 

Знакомство с перечнем деталей, декоративных и соединительных элементов и систем передвижения. Ознакомление с примерными образцами изделий конструктора КЛИК. Просмотр вступительного видеоролика. Беседа: «История робототехники и её виды». Актуальность применения роботов. Конкурсы, состязания по робототехнике. Правила работы с набором-конструктором КЛИК и программным обеспечением. Основные составляющие среды конструктора. Сортировка и хранение деталей конструктора в контейнерах набора. Тестовое практическое творческое задание. Формы и виды контроля: Входной контроль знаний на начало учебного года. Тестирование. Оценка качества теста и изделий.

### Тема 2.2. Основные компоненты конструктора КЛИК.

Изучение набора, основных функций деталей и программного обеспечения конструктора КЛИК. Планирование работы с конструктором. Электронныекомпоненты конструктора. Начало работы.

### Тема 2.3. Сборка робота на свободную тему. Демонстрация.

Сборка модулей (средний и большой мотор, датчики расстояния, цвета и силы). Изучение причинно-следственных связей. Сборка собственного робота безинструкции. Учим роботов двигаться. Демонстрация выполненнойработы.Взаимооценка, самооценка.

### Раздел 3. Изучение моторов и датчиков.

#### Тема 3.1. Изучение и сборка конструкций с моторами.

Объяснение целей и задач занятия. Внешний вид моторов. Конструирование экспрессбота. Понятие сервомотор. Устройство сервомотора. Порты для подключения сервомоторов. Положительное и отрицательное движение мотора. Определение направления движения моторов. Блоки «Большой мотор» и «Средний мотор». Выбор порта, выбор режима работы (выключить, включить, включить на количество секунд, включить на количество градусов, включить на количество оборотов), мощность двигателя. Выбор режима остановки мотора. Презентация работы. Взаимооценка,

#### самооценка.

#### Тема 3.2. Изучение и сборка конструкций с датчиком расстояния.

Объяснение целей и задач занятия. Понятие «датчик расстояния» и их виды. Устройство датчика расстояния и принцип работы. Выбор порта ирежима работы. Сборка простых конструкций с датчиками расстояний. Презентация работы. Взаимооценка, самооценка.

#### Тема 3.3. Изучение и сборка конструкций с датчиком касания, цвета.

Объяснение целей и задач занятия. Внешний вид. Режим измерения. Режим сравнения. Режим ожидания. Изменение в блоке ожидания. Работа блока переключения с проверкой состояния датчика касания. Сборкапростых конструкцийс датчиком касания. Презентация работы. Взаимооценка, самооценка. Объяснение целей и задач занятия. Датчик цвета предмета. Внешний вид датчика и его принципработы. Междисциплинарныепонятия: причинно- следственная связь. Изучение режимов работы датчика цвета. Сборкапростых конструкций с датчиками цвета. Презентация работы. Взаимооценка, самооценка.

#### Раздел 4. Конструирование робота.

Тема 4.1. Сборка механизмов без участия двигателей и датчиков пониструкции. Объяснение целей и задач занятия. Изучение механизмов. Первые шаги. Зубчатые колеса. Промежуточное зубчатое колесо. Коронные зубчатыеколеса. Понижающая зубчатая передача. Повышающая зубчатая передача. Шкивы и ремни. Перекрестная ременная передача. Снижение, увеличение скорости. Червячная зубчатая передача, кулачок, рычаг. Сборка простых конструкций по инструкции. Презентация работы. Взаимооценка, самооценка.

Тема 4.2. Конструирование простого робота по инструкции.

 $-5-$ 

Объяснение целей и залач занятия. Разбор инструкции. Сборка робота по инструкции. Разбор готовой программы для робота. Запуск робота насоревновательном поле. Доработка. Презентация работы. Взаимооценка, самооценка.

Тема 4.3. Сборка механизмов с участием двигателей и датчиков по инструкции. Объяснение целей и задач занятия. Разбор инструкции. Обсуждение с учащимися результатов работы. Актуализация полученных знаний раздела 3. Сборка различных механизмов с участием двигателей и датчиков по инструкции. Презентация работы, Взаимооценка, самооценка.

#### Тема 4.4. Конструирование робота-тележки.

Объяснение целей и задач занятия. Разбор инструкции. Обсуждение с учащимися результатов работы. Сборка простого робота-тележки. Улучшение конструкции робота. Обсуждение возможных функций, выполняемых роботом-тележкой. Презентация работы. Взаимооценка, самооценка.

Раздел 5. Создание простых программ через меню контроллера. Тема 5.1 Понятие «программа», «алгоритм». Написаниепростейших программ для робота по инструкции.

Объяснение целей и задач занятия. Алгоритм движения робота по кругу, впередназад, «восьмеркой» и пр. Написание программы по образцу для движения по кругу через меню контроллера. Запуск и отладка программы. Написание других простых программ на выбор учащихся и их самостоятельная отладка. Презентация работы. Взаимооценка, самооценка.

### Тема 5.2 Написание программ для движения робота через меню контроллера.

Объяснение целей и задач занятия. Характеристики микрокомпьютера КЛИК. Установка аккумуляторов в блок микрокомпьютера. Технология подключения к микрокомпьютеру (включение и выключение, загрузка и выгрузка программ, портыUSB, входа и выхода). Интерфейс и описание КЛИК (пиктограммы, функции, индикаторы). Главное

менюмикрокомпьютера (мои файлы, программы, испытай меня,вид, настройки).

Создание пробных программ для робота через меню контроллера.

Презентация работы. Взаимооценка, самооценка.

Раздел 6. Знакомство со средой программирования КЛИК.

### Тема 6.1. Понятие «среда программирования», «логические блоки».

Понятие «среда программирования», «логические блоки». Показнаписания простейшей программы для робота. Интерфейс программы КЛИКи работа с ним. Написание программы для воспроизведения звуков и изображения по образцу. Презентация работы. Взаимооценка, самооценка. Тема 6.2. Интерфейс среды программирования КЛИК и работа с ней.

Общее знакомство с интерфейсом ПО. Самоучитель. Панель инструментов. Палитра команд. Рабочее поле. Окно подсказок. Окномикрокомпьютера КЛИК. Панель конфигурации.

### Тема 6.3. Написание программ для движения робота по образцу. Запуск и отладка программ.

Объяснение целей и задач занятия. Понятие «синхронность движений», «часть и целое». Сборка модели Робота-танцора. Экспериментирование с настройкамивремени, чтобы синхронизировать движение ног с миганием индикатора на Хабе. Добавление движений для рук Робота-танцора. Добавление звукового ритма. Программирование на движение срегулярными интервалами. Презентация работы. Взаимооценка, самооценка,

Раздел 7. Изучение подъемных механизмов и перемещений объектов. Тема 7.1. Подъемные механизмы.

 $-6-$ 

Объяснение целей и задач занятия. Подъемные механизмы в жизни. Обсуждение с учащимися результатов испытаний. Конструирование подъемного механизма. Запуск программы, чтобы понять, как работают подъемные механизмы. Захват предметов одинакового веса, но разного размера (Испытание № 1). Подъем предметов одинакового размера, но разного веса (Испытание № 2). Внесение результатовиспытаний в таблицу. Презентация работы. Взаимооценка, самооценка.

### Тема 7.2. Конструирование собственного робота для перемещения объектов и написание программы.

Объяснение целей и задач занятия. Сборка и программирование модели «Вилочный погрузчик». Разработка простейшей программы для модели. Изменение программы работы готовой модели. Сборка модели с использованием инструкции по сборке, набор на компьютере программы, подключение модели к компьютеру и запускпрограммы. Презентация работы. Взаимооценка, самооценка.

### Раздел 8. Учебные соревнования.

# Тема 8.1. Учебное соревнование: Игры с предметами.

Объяснение целей и задач занятия. Обсуждение, как можноиспользовать датчик расстояния для измерения дистанции. Обсуждение соревнований роботов и возможностей научить их отыскивать и перемещать предметы. Знакомство с положением о соревнованиях. Сборка Тренировочной приводной платформы, манипулятора, флажка и куба. Испытание двух подпрограмм для остановки Приводной платформы перед флажком, чтобы решить, какая из них эффективнее. Добавление нескольких программных блоков, чтобы опустить манипулятор Приводной платформы ниже, захватить куб и поставить его на расстоянии по меньшей мере 30 см от флажка. Эстафетная гонка. Взаимооценка, самооценка.

### Раздел 9. Творческие проекты.

### Тема 9. Школьный помощник.

Объяснение целей и задач занятия. Распределение на группы (смена состава групп). Работа над творческим проектом: Сборка робота на тему «Школьный помощник». Создание программы. Создание презентации. Тестированиеготового продукта. Доработка. Презентация работы. Взаимооценка, самооценка. Рефлексия.

# Раздел 10. Заключительное занятие. Подведение итогов работы.

Конструирование робототехнических проектов. Построение пояснительных моделей и проектных решений. Разработка собственной модели с учётом особенностей формы и назначения проекта. Оценка результатов изготовленных моделей. Документирование и демонстрация работоспособности моделей. Использование панели инструментов при программировании. Исследование в виде табличных или графических результатови выбор настроек. Формы и виды контроля: Защита итогового творческого проекта.

### Планируемые результаты программы

Личностными результатами изучения курса является демонстрация обучающимися устойчивого интереса к техническому моделированию и

робототехнике, мотивированное участие в соревнованиях, конкурсах и проектах, устойчивое следование в поведении социальным нормам и правилам межличностного общения, навыки сотрудничества в разных ситуациях, уважительное отношение к труду.

### Метапредметные результаты

### Познавательные:

знает назначение схем, алгоритмов; понимает информацию, представленную в форме; схемы;анализирует модель изучаемого объекта; использует информацию, исходя из учебной задачи; запрашивает информацию у педагога.

 $-4$ 

#### Коммуникативные:

устанавливает коммуникацию с участниками образовательной деятельности; задаёт вопросы; реагирует на устные сообщения; представляет требуемую информацию по запросу педагога; использует умение излагать мысли в логической последовательности; отстаивает свою точку зрения; взаимодействует со взрослыми и сверстниками в учебной деятельности; умеет выполнять отдельные задания в групповой работе.

#### Регулятивные:

определяет цели и следует им в учебной деятельности; составляет план деятельности и действует по плану; действует по заданному образцу или правилу, удерживает правило, инструкцию во времени; контролирует свою деятельность и оценивает её результаты; целеустремлен и настойчив в достижении целей, готов к преодолению трудностей; адекватно воспринимает оценку деятельности; демонстрирует волевые качества.

### Предметные результаты (по профилю программы):

умеет включить (выключить) компьютер, работать периферийными стройствами, находит на рабочем столе нужную программу; знает, что такое робот, правила робототехники; классифицирует роботов (бытовой, военный, промышленный, исследователь); знает историю создания конструктора КЛИК, особенности соединения деталей; называет детали, устройства и датчики конструктора КЛИК, знает их назначение;знает номера, соответствующие звукам и картинкам; знает виды передач; собирает модель робота по схеме; составляет простейший алгоритм поведения робота; имеет представление о среде программирования КЛИК, палитре, использует блокипрограмм, входы для составления простейших программ для управления роботом; создает при помощи блоков программ звуковое и визуальное сопровождение работыробота; имеет представление об этапах проектной деятельности, презентации и защитепроекта по плану в устной форме; имеет опыт участия в соревнованиях по робототехнике в составе группы.

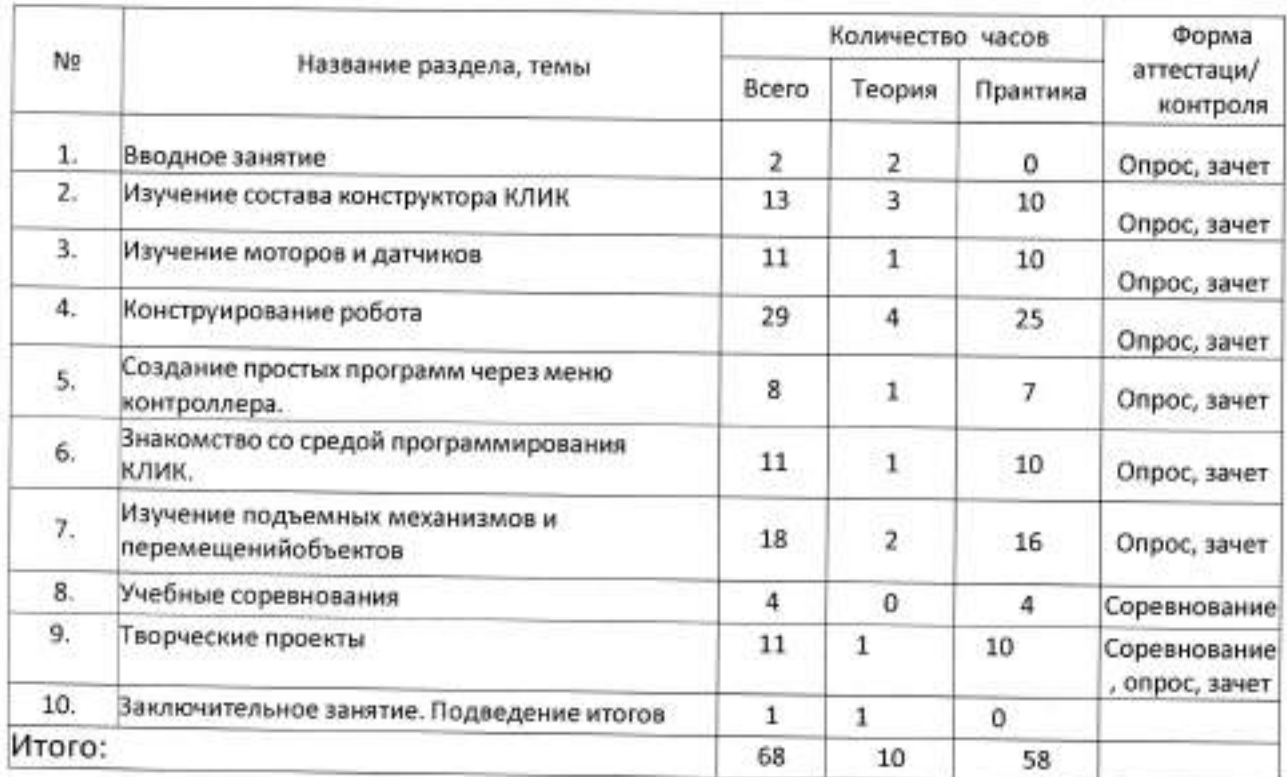

 $-8-$ 

#### Содержание программы

### Календарно-тематическое планирование

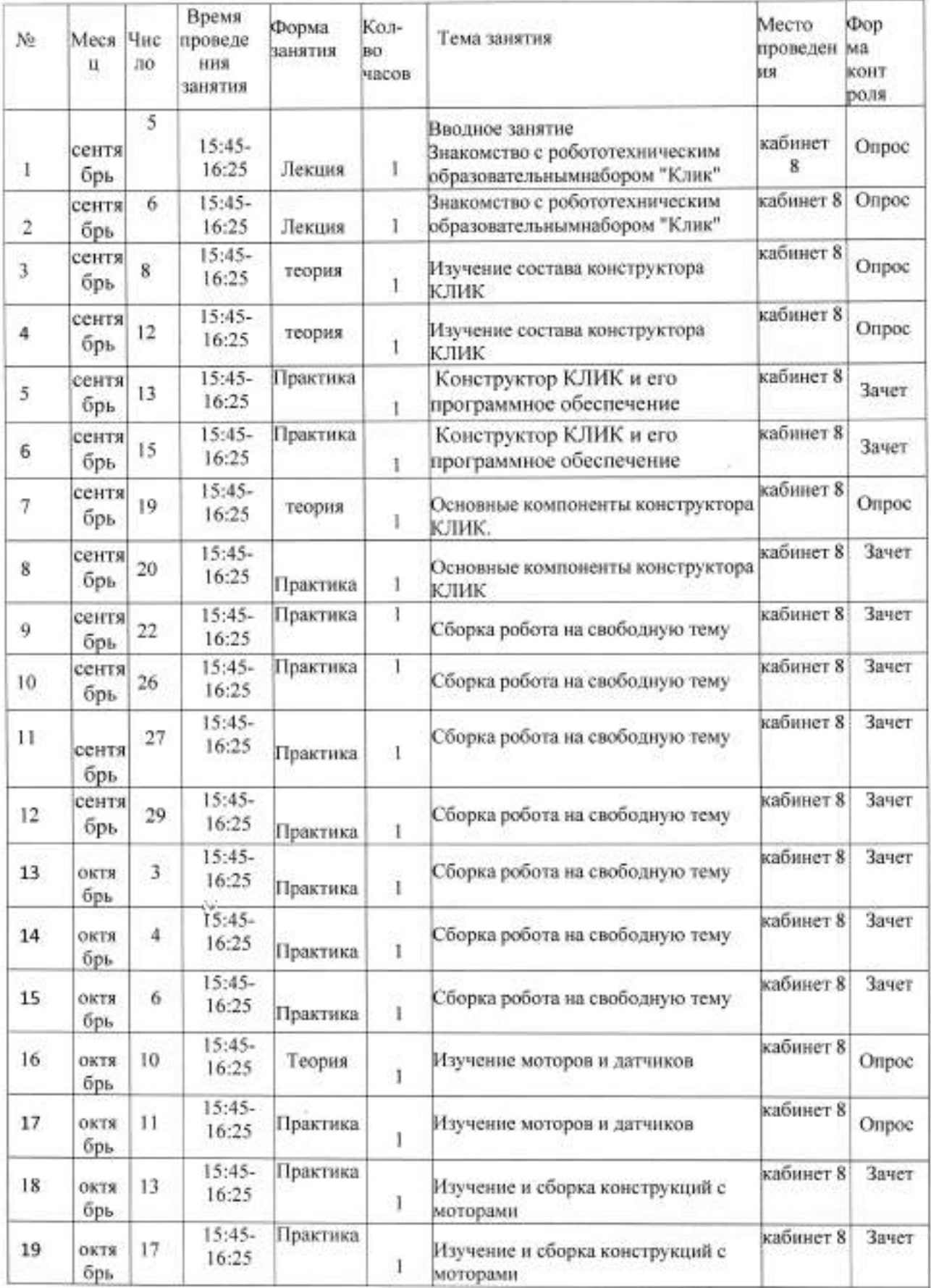

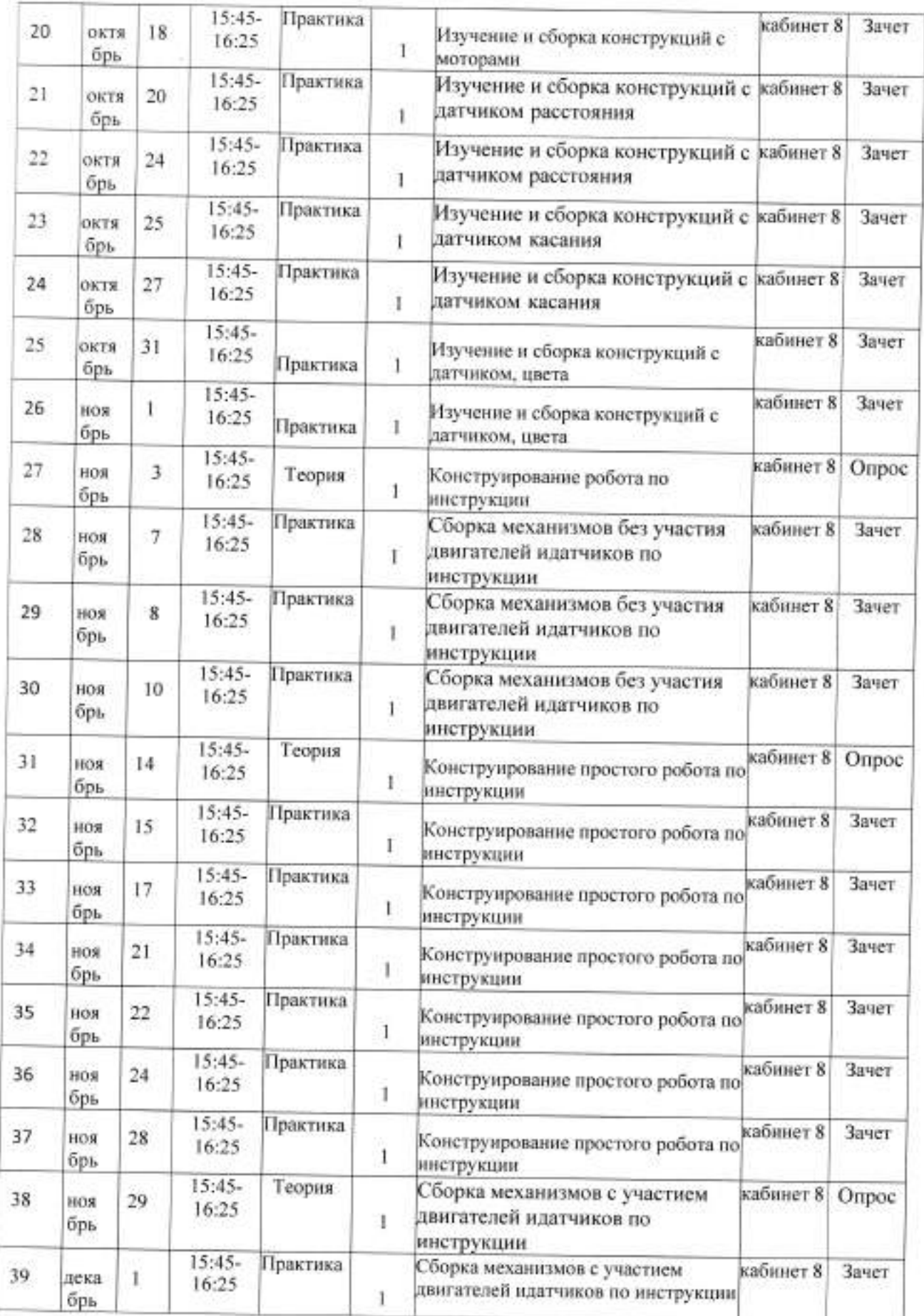

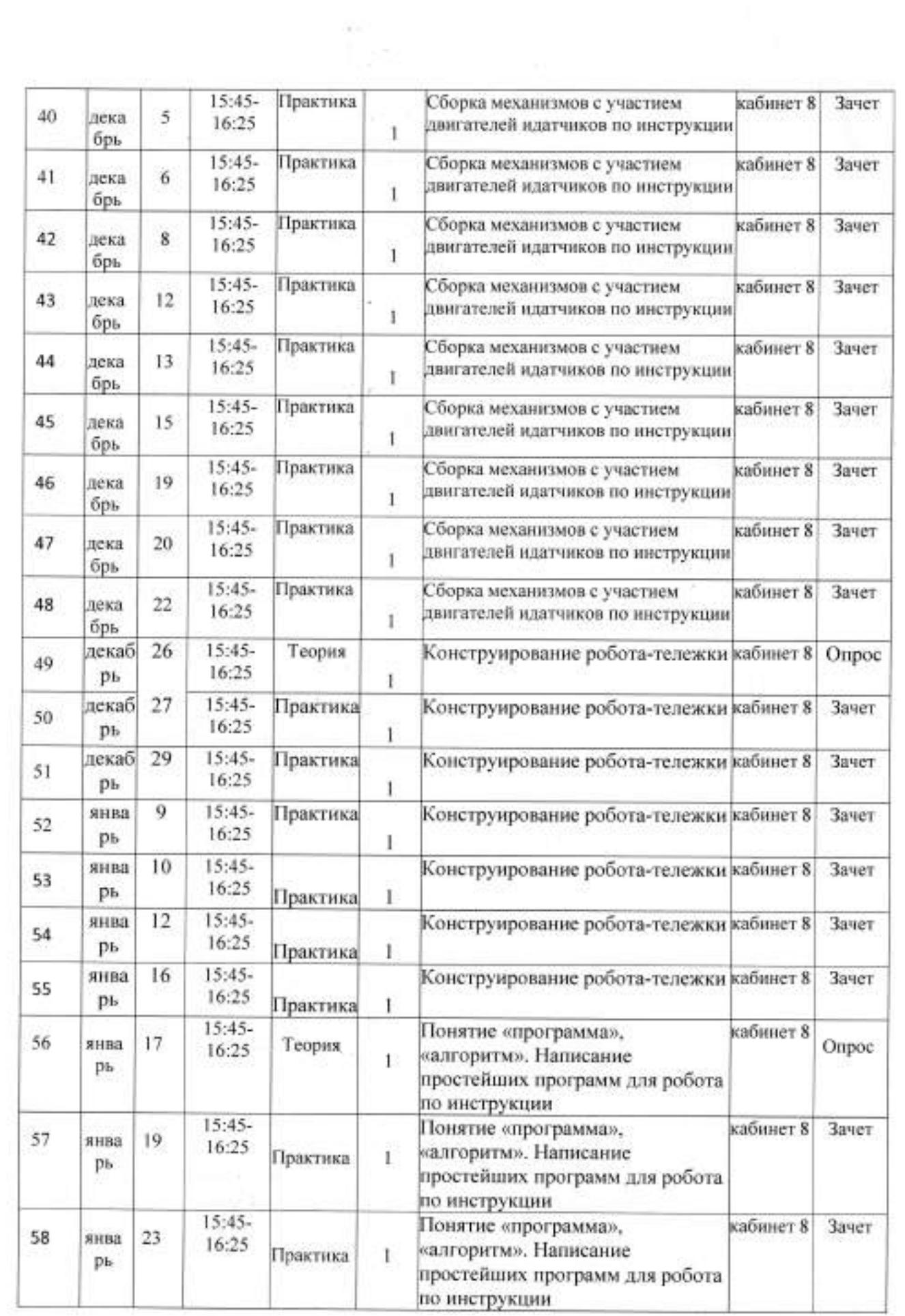

Ÿ.

 $\begin{aligned} \mathcal{L}^{(1)} \\ \mathcal{L}^{(p)} \end{aligned}$  $-i\ell$ 

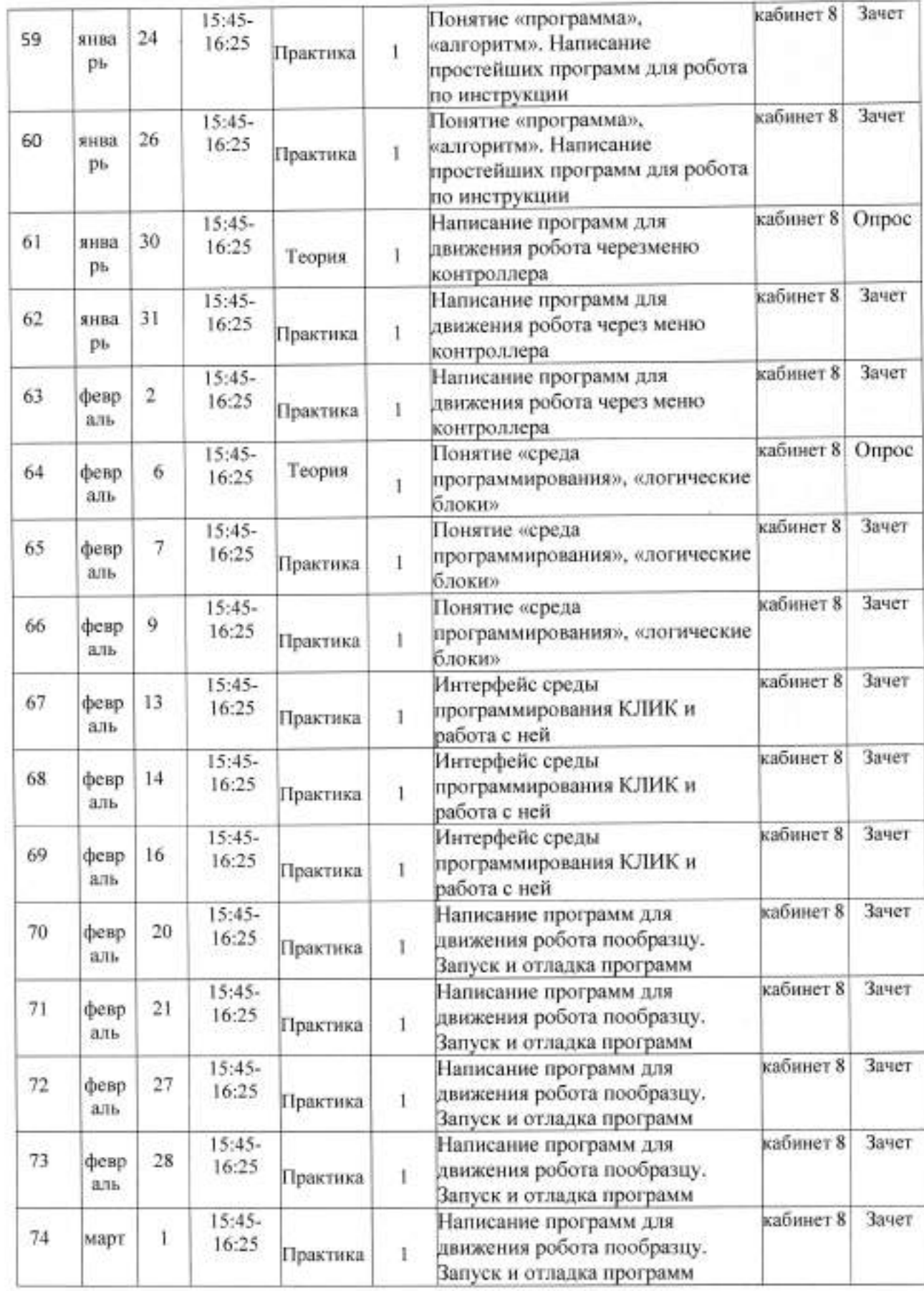

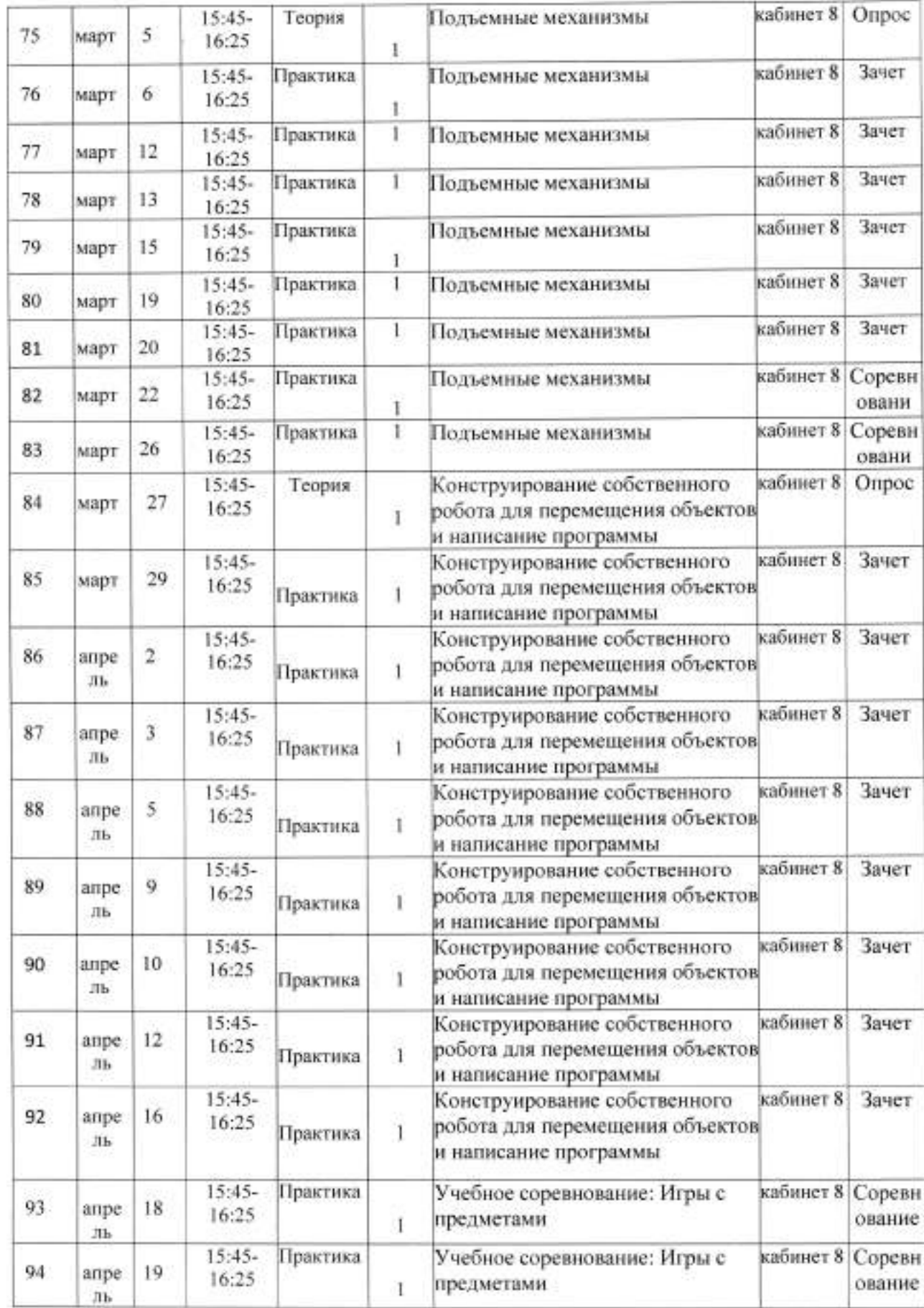

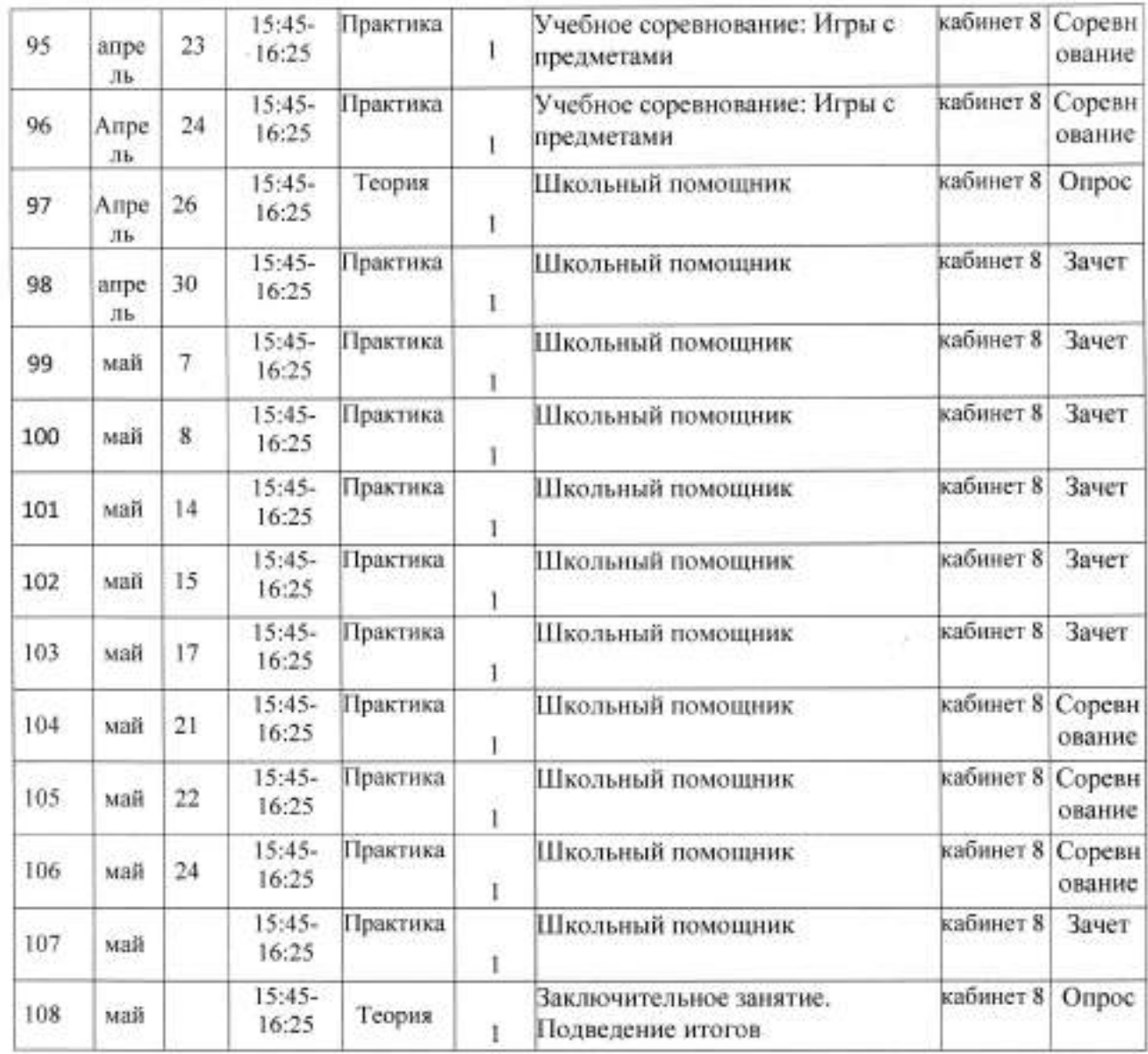

#### Условия реализации программы

Материально-техническое обеспечение:

Учебный кабинет, соответствующий санитарно-эпидемиологическимнормам. Наборы для конструирования робототехники КЛИК.

#### Формы аттестации

 $\bar{a}$ 

×.

G.

Для управления качеством программы внеурочной деятельности осуществляетсявходящий, текущий, промежуточный и итоговый контроль над достижением планируемых результатов.

Входящий контроль проводится в форме беседы в начале учебного года для определения уровня знаний и умений детей на момент начала освоения программы.

Текущий контроль проводится в течение всего учебного года для определения степени усвоения обучающимися учебного материала, определения готовности детей к восприятию нового материала, повышения мотивации к освоению программы; выявление детей, отстающих и опережающих обучение; подбора наиболее эффективных методов и средств обучения для достижения планируемых результатов. Формой контроля является педагогическое наблюдение.

Промежуточный контроль проводится по окончании первого полугодия (в декабре).

В ходе промежуточного контроля идет определение степени усвоения обучающимися учебного материала. Контроль осуществляется в форме тестирования.

Итоговый контроль проводится по итогам освоения программы в целом для определения изменения уровня развития детей, их творческих способностей, определения образовательных результатов.

Итоговый контроль осуществляется в форме защиты творческого проекта

# Диагностический инструментарий и оценочные материалы

Индивидуальные конструкторские задания Фронтальный опрос Педагогическоенаблюдение Игровые задания Внешняя оценка работ Самостоятельная работа. Групповая инндивидуальная проектная деятельность

Индивидуальные конструкторские задания Фронтальный опрос Педагогическоенаблюдение Игровые задания Внешняя оценка работ Самостоятельная работа.

### Методические материалы

Методические материалы к программе представлены дополнительно приложением к программе и составляют общий учебно-методический комплект дополнительной общеразвивающей программ

### Наглядные пособия

1. Модели, изготовленные педагогом и учащимися.

2. Фото- и видеоматериалы по робототехнике.

# Материально-техническое обеспечение

1. Робототехнический образовательный набор КЛИК

## I. Литература для педагога.

### Список литературы

1. Немов Р.С. Психология. Т. 2, М: Владос, 2018.

2. Селевко Г.К. Энциклопедия образовательных технологий: В 2 т - М.: НИИ школьных технологий. 2017г.

3. Столяров Ю.С. Развитие технического творчества ШКОЛЬНИКОВ.  $-M.$ Просвещение, 2016.

4. Филиппов  $C_{-}$ A. программа «Робототехника: конструирование й программирование» (Сборник программ дополнительного образования детей Санкт-Петербургского института). 2019г.

5. Шиховцев В.Г. Программа «Радиотехника» (Сборник программ дополнительного образования детей Московского института открытого образования). 2018г.

# П. Специальная литература.

1. Копосов Д. Г. Первый шаг в робототехнику. Практикум для 5-6 классов Д. Г. Копосов. - М.: БИНОМ. Лаборатория знаний, 2017-292 с.

2. Овсяницкая Л.Ю. Курс программирования робота EV3 в среде Lego Mindstorms ЕV3, Д.Н. Овсяницкий, А.Д. Овсяницкий. 2-е изд., перераб. И доп - М.: Издательство «Перо», 2016. - 300с.

3. Лабораторные практикумы по программированию [Электронный ресурс].

4. Образовательная программа «Введение в конструирование роботов» и pecypc] **Электронный** программирования роботов графический язык http://learning.9151394.ru/course/view.php?id=280#program\_blocks

http://service.lego.com/  $pecype$ **[Электронный** робота 5. Программы для enus/helptopies/?questionid=2

### Интернет-ресурс:

ä

1. http://www.mindstorms.su

2. https://education.lego.com/ru-ru

3. http://robototechnika.ucoz.ru

4. http://www.nxtprograms.com/projects1.html

5. http://www.prorobot.ru/lego.php

6. https://education.lego.com/ru-ru/lessons?pagesize=24

7. https://robot-help.ru/lessons/lesson-1.html

8. http://www.prorobot.ru

### Литература для родителей, детей

1. Клаузен Петер. Компьютеры и роботы. - М.: Мир книги, 2017.

2. Филиппов С. А. Робототехника для детей и родителей. - СПб.: Наука, 2018

3. Макаров И. М., Топчеев Ю. И. Робототехника. История и перспективы. - М.: Наука, Изд-во МАИ, 2017.

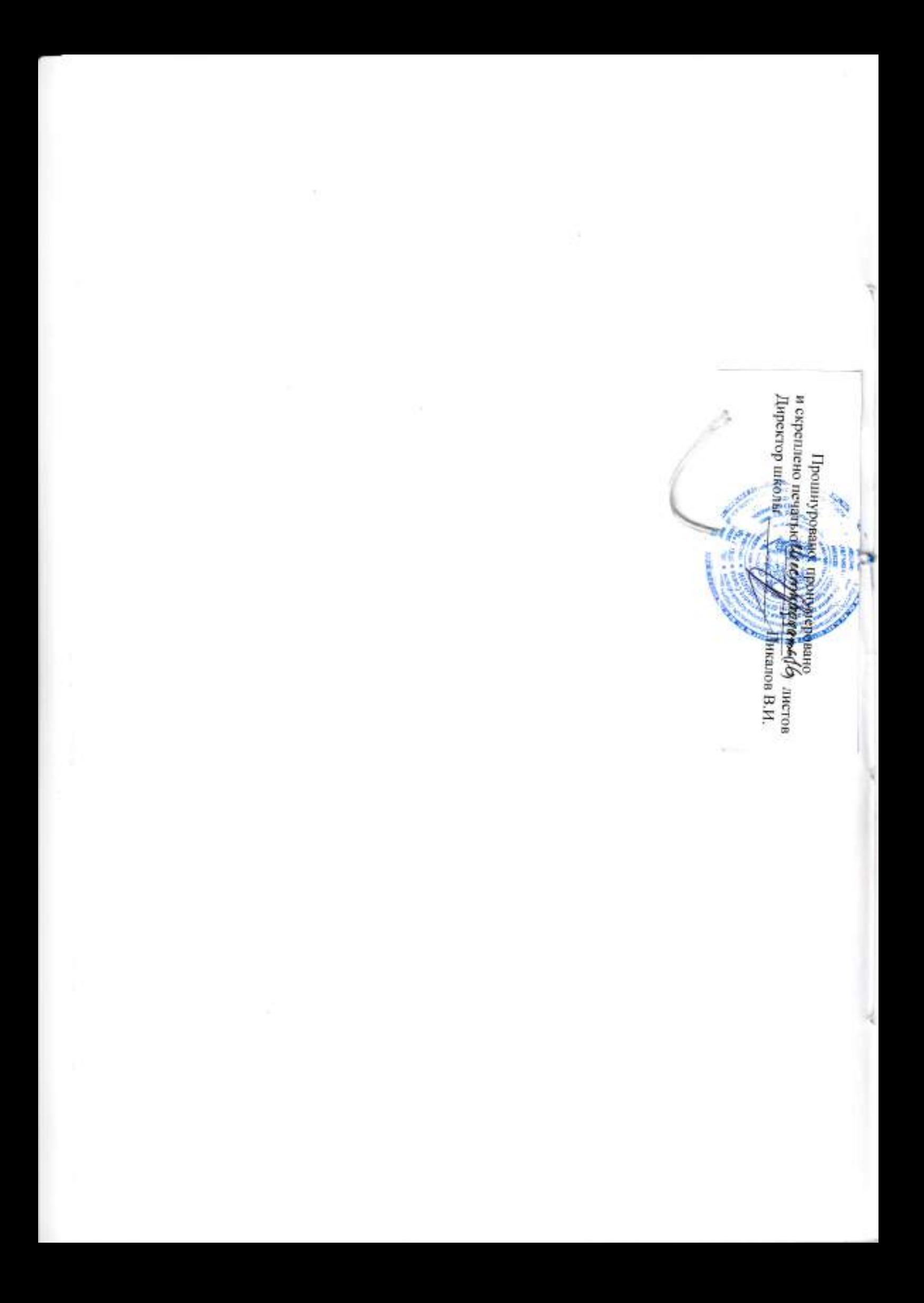